## Vorlesung 2b

## Diskrete Zufallsvariable

# und ihre Verteilungen

Definition: Eine Zufallsvariable <sup>X</sup> heißt **diskret**, falls ihr Wertebereich eine endliche oder abzählbar unendliche Menge  $S$  enthält mit  $P(X \in S) = 1.$ 

Beispiel: Zufallsvariable  $X$  mit Wertebereich  $\mathbb R$  und  $P(X \in \mathbb{N}_0) = 1$  sind diskret.

Insbesondere gilt:

Eine Zufallsvariable mit endlichem Wertebereich ist diskret.

Für diskrete Zufallsvariable lauten die (schon in Vorlesung 1b formulierten) zwei Grundregeln für Wahrscheinlichkeiten

Additivität:

$$
P(X \in A) = \sum_{a \in A} P(X = a), \qquad A \subset S
$$

Normiertheit auf Eins:

 $P(X \in S) = 1$ .

$$
\text{Die Zahlen } \rho(a) := \mathbf{P}(X = a), \qquad a \in S \ ,
$$

#### sind die **Verteilungsgewichte**.

#### Die Abbildung  $A \mapsto \rho(A) := \mathbf{P}(X \in A), \qquad A \subset S$ ,

heißt die **Verteilung** von X.

Beispiel:  $X = (X_1, X_2)$  sei eine Zufallsvariable mit endlichem Wertebereich  $S = S_1 \times S_2$ . (Man nennt  $X$  dann auch ein **zufälliges Paar** mit Komponenten in  $S_1$  und  $S_2$ .)  $\rho :=$  die Verteilung von  $(X_1, X_2)$  $\rho_1 :=$  die Verteilung von  $X_1$  $\rho(a_1, a_2) = P((X_1, X_2) = (a_1, a_2))$  $= P(X_1 = a_1, X_2 = a_2),$  $\rho_1(a_1) = \sum \rho(a_1, a_2).$  $a_2 \in S_2$ 

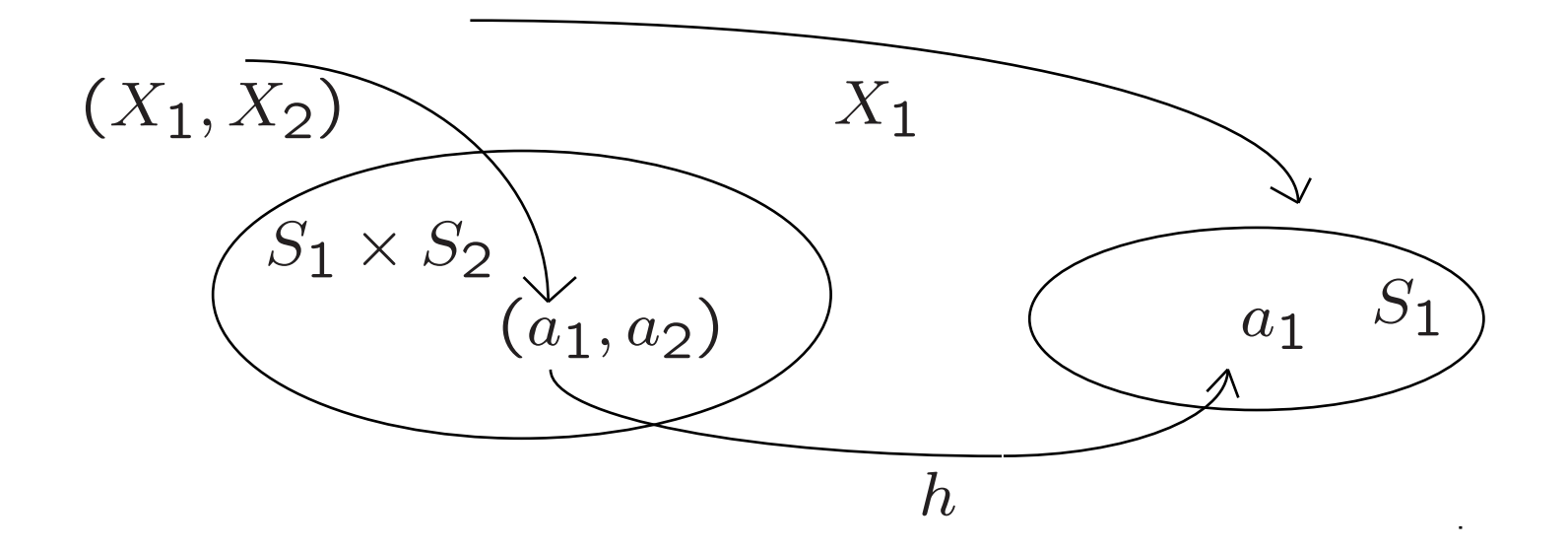

$$
h((a_1,a_2)) := a_1
$$

Projektion des Paares  $(a_1, a_2)$  auf seine erste Komponente

Der Übergang von  $X = (X_1, X_2)$ zu einer Komponente  $X_1$ ist ein Beispiel einer Vergröberung (Weiterverarbeitung) einer Zufallsvariablen:

 $Y := X_1 = h(X)$ 

mit  $h((a_1,a_2)) := a_1$ 

Kürzer schreiben wir:  $h(a_1, a_2)$ 

Sind S und S' zwei Mengen, <sup>X</sup> eine Zufallsvariable mit Zielbereich S, h eine Abbildung von  $S$  nach  $S'$ , und nimmt man  $X$  als zufällige Eingabe von  $h$ , dann bekommt man eine Zufallsvariable Y mit Zielbereich S′:

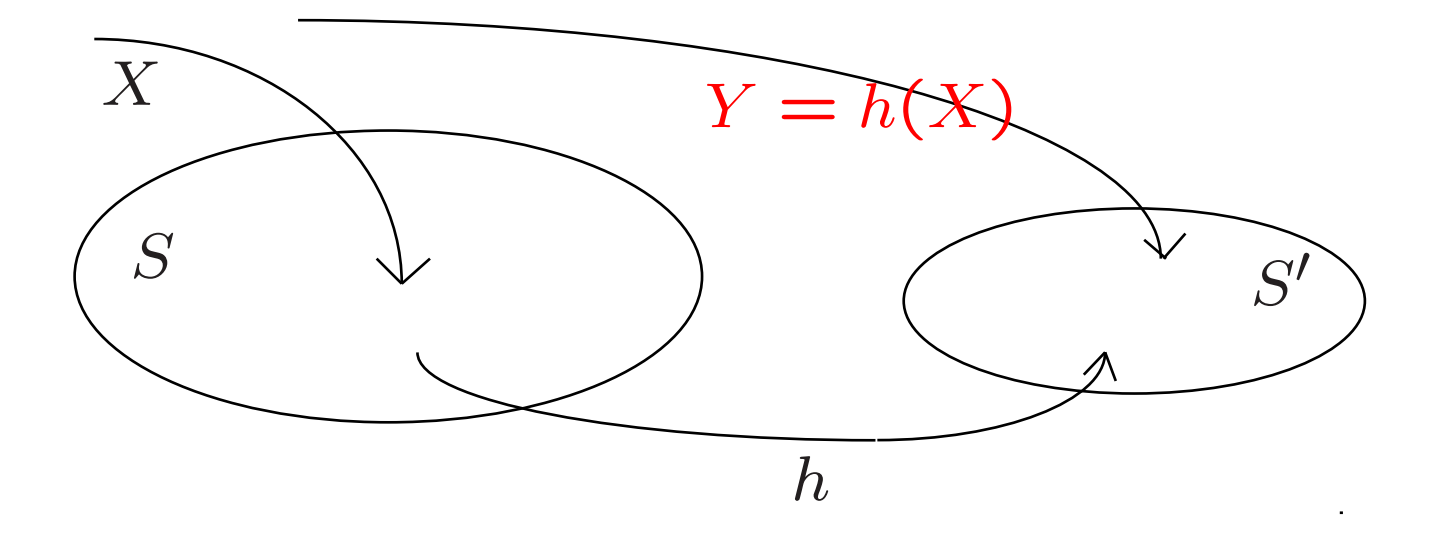

For 
$$
j
$$
 is the  $S'$  is the  $S'$  is the  $\{h(X) = b\} = \{X \in h^{-1}(b)\}$ .

\nFor  $j$  is the  $Y = h(X)$  is the  $P(Y = b) = P(X \in h^{-1}(b)) = \sum_{x \in B} P(X = a)$ .

$$
P(Y = b) = P(X \in h^{-1}(b)) = \sum_{a \in h^{-1}(b)} P(X = a).
$$

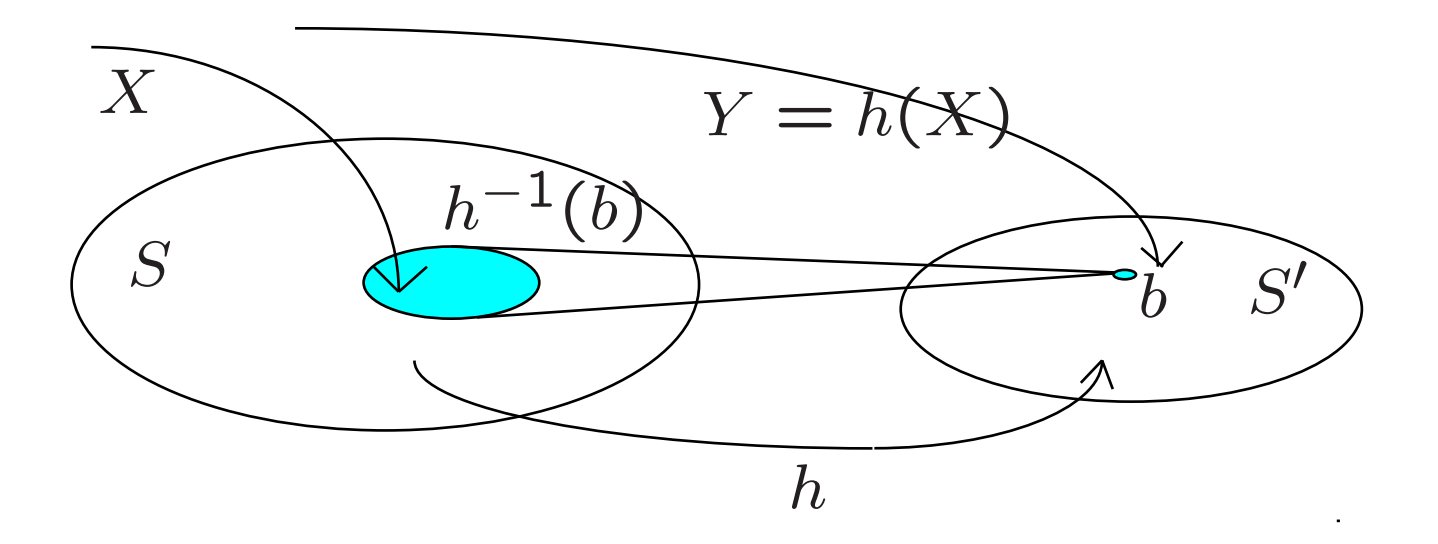

#### Bezeichnet  $\rho$  die Verteilung von X und  $\tilde{\rho}$  die von Y, dann ist  $\tilde{\rho}(b) = \sum$  $a{\in}h^{-1}(b)$  $\rho(a).$

Man sagt: Die Verteilung  $\rho$  wird durch die Abbidung  $h$ in die Verteilung  $\tilde{\rho}$  transportiert.

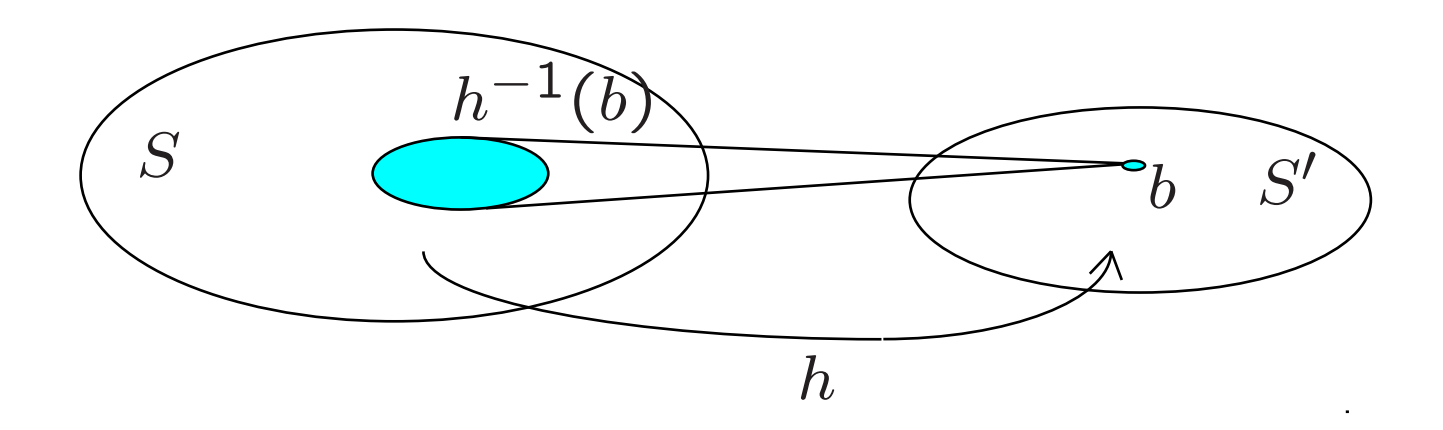

Diese Situation haben wir schon mehrmals angetroffen:

in Vorlesung 1b:

 $X :=$  rein zufällige  $1, \ldots, r$ -Folge der Länge  $n$  $T = h(X)$ := Zeitpunkt der ersten Kollision (mit  $T := \infty$  falls keine Kollision eintritt)

in Vorlesung 2a:

 $X :=$  rein zufällige Permutation von  $1, \ldots, n$ 

 $h(X) := L$ änge des Zyklus von  $X$ , der die Eins enthält.

Heutiges Programm: Weitere Beispiele für "Vergröberungen von zufälligen Folgen"

 $\rightarrow$  wichtige Beispiele

diskreter Zufallsvariabler und diskreter Verteilungen.

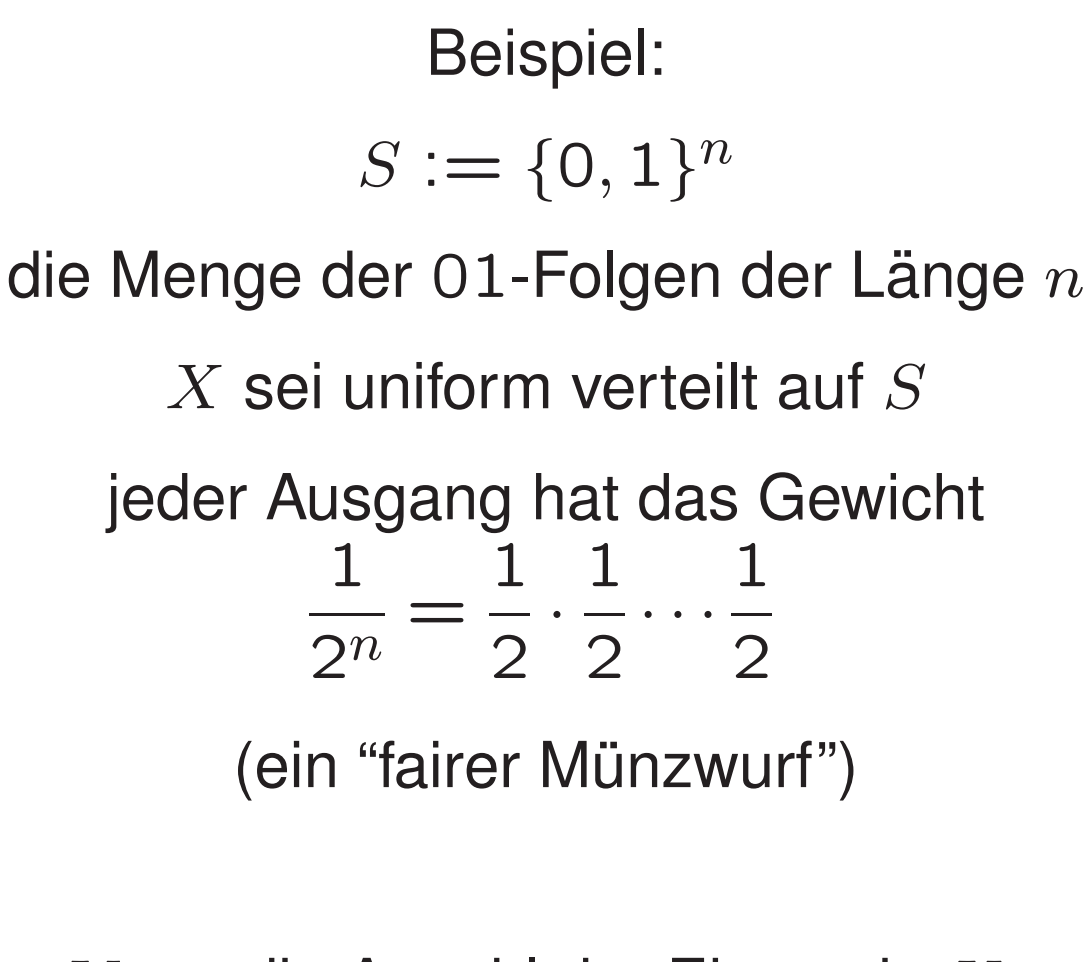

 $Y :=$  die Anzahl der Einsen in X. Wie ist Y verteilt?

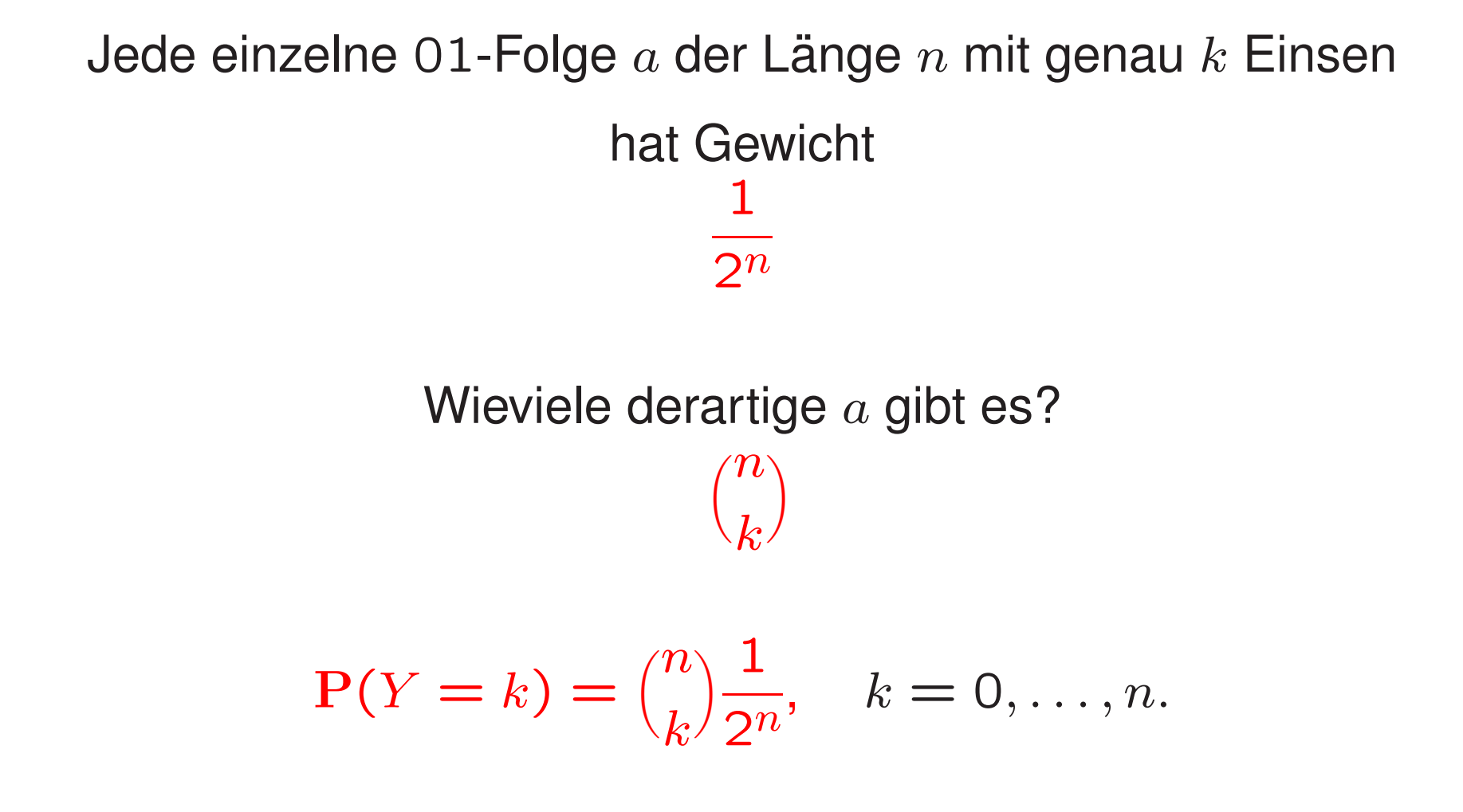

**Beispiel** 

 $n$ -faches Würfeln:

$$
X = (X_1, \dots, X_n) \text{ uniform verteilt auf}
$$

$$
S := \{1, \dots, 6\}^n.
$$

$$
Z := (Z_1, \dots, Z_n), \quad \text{mit}
$$

$$
Z_i := \mathbf{1}_{\{6\}}(X_i)
$$

 $Z$  ist also eine zufällige 01-Folge, mit  $Z_i = 1$  falls der *i*-te Wurf eine Sechs ergibt und  $Z_i = 0$  sonst. Wie ist  $Z$  verteilt?

$$
P(Z_1 = 1, ..., Z_k = 1, Z_{k+1} = 0, ..., Z_n = 0)
$$
  
= P(X<sub>1</sub> = 6, ..., X<sub>k</sub> = 6, X<sub>k+1</sub>  $\neq$  6, ..., X<sub>n</sub>  $\neq$  6)  
= 
$$
\frac{1^k \cdot 5^{n-k}}{6^n}
$$

$$
= p^k q^{n-k},
$$
  
mit  $p := \frac{1}{6}$  und  $q := \frac{5}{6}$ .

Auch für jede andere Platzierung von genau k "Sechsen" in den  $n$  Würfen ergibt sich diese W'keit.

Verteilung der Anzahl der Sechsen beim n-fachen Würfeln:  $X = (X_1, \ldots, X_n)$  uniform verteilt auf  $S := \{1, \ldots, 6\}^n$ .

$$
Z := (Z_1, \dots, Z_n), \text{ mit}
$$
  
\n
$$
Z_i := 1_{\{6\}}(X_i)
$$
  
\nWe ist  $Y := Z_1 + \dots + Z_n$  verteilt?  
\n
$$
P(Y = k) = {n \choose k} p^k q^{n-k} \text{ (warm?)}
$$

### Beispiel: <sup>n</sup>-maliges Ziehen *mit Zur¨ucklegen* aus einer ideal durchmischten Urne.

Ein Anteil  $p$  der Kugeln ist rot, der restliche Anteil  $q = 1 - p$  ist blau.

Zufällige 0-1 Folge  $Z = (Z_1, \ldots, Z_n)$ :

 $Z_i = 1$  wenn beim *i*-ten Zug eine rote Kugel kommt, und  $Z_i = 0$  wenn beim *i*-ten Zug eine blaue Kugel kommt. Sei  $a$  eine vorgegebe 0-1 Folge der Länge  $n$  mit  $k$  Einsen,

z. B.: 
$$
a := (\underbrace{1, \ldots, 1}_{k\text{-mal}}, \underbrace{0, \ldots, 0}_{(n-k)\text{-mal}})
$$

$$
P(Z = a) = ?
$$

Sei  $g$  die Gesamtanzahl der Kugeln in der Urne.

$$
P(Z = a) = \frac{(pg)^k (qg)^{n-k}}{g^n} = p^k q^{n-k}
$$

Das ist so für jede 0-1 Folge  $a$  mit  $k$  Einsen und  $n-k$  Nullen.

Definition ( $p$ -Münzwurf): Sei  $p \in [0, 1]$ ,  $q := 1 - p$ . Eine Zufallsvariable Z mit Zielbereich  $S = \{0, 1\}^n = \{a = (a_1, \ldots, a_n) : a_i \in \{0, 1\}\}\$ heißt  $n$ -facher  $p$ -Münzwurf,

wenn für alle  $a \in S$  mit k Einsen und  $n - k$  Nullen gilt:  $P(Z = a) = p^k q^{n-k}.$ 

#### Ein Paradebeispiel für die

### Weiterverarbeitung einer Zufallsvariablen ist die

Anzahl der Erfolge beim n-fachen p-Münzwurf:

Sei  $Z = (Z_1, \ldots, Z_n)$  ein *n*-facher *p*-Münzwurf und  $X = Z_1 + \cdots + Z_n$  die Anzahl der Erfolge (die Anzahl der Einsen in der zufälligen 0-1 Folge  $Z$ )

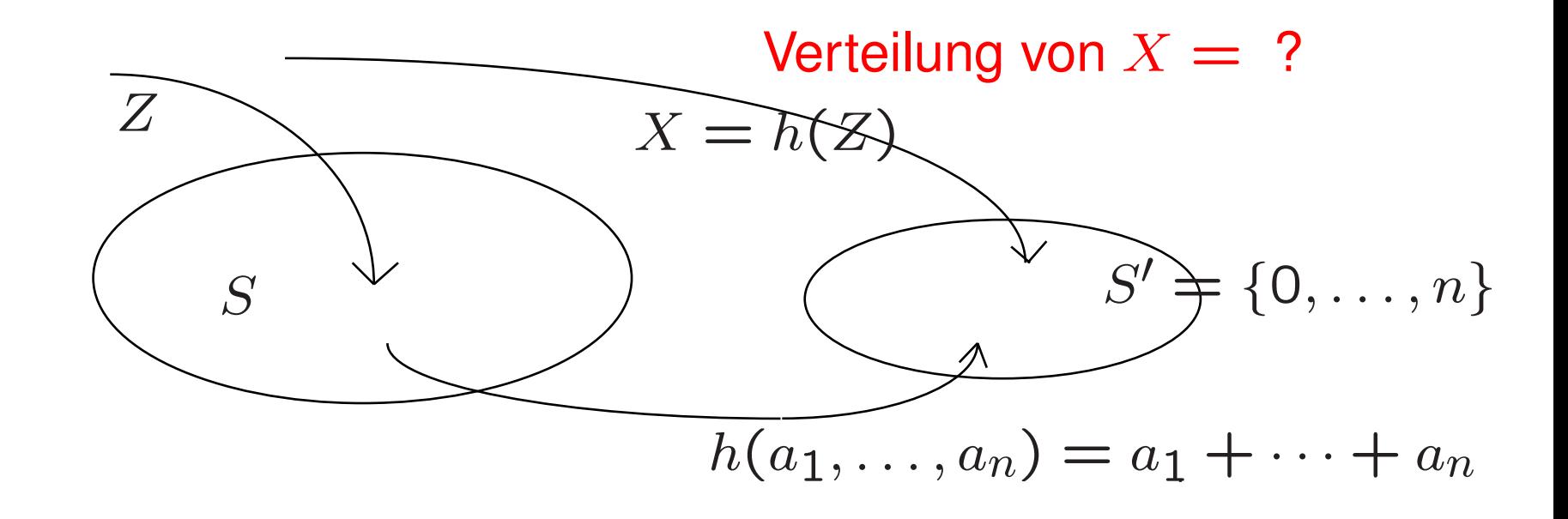

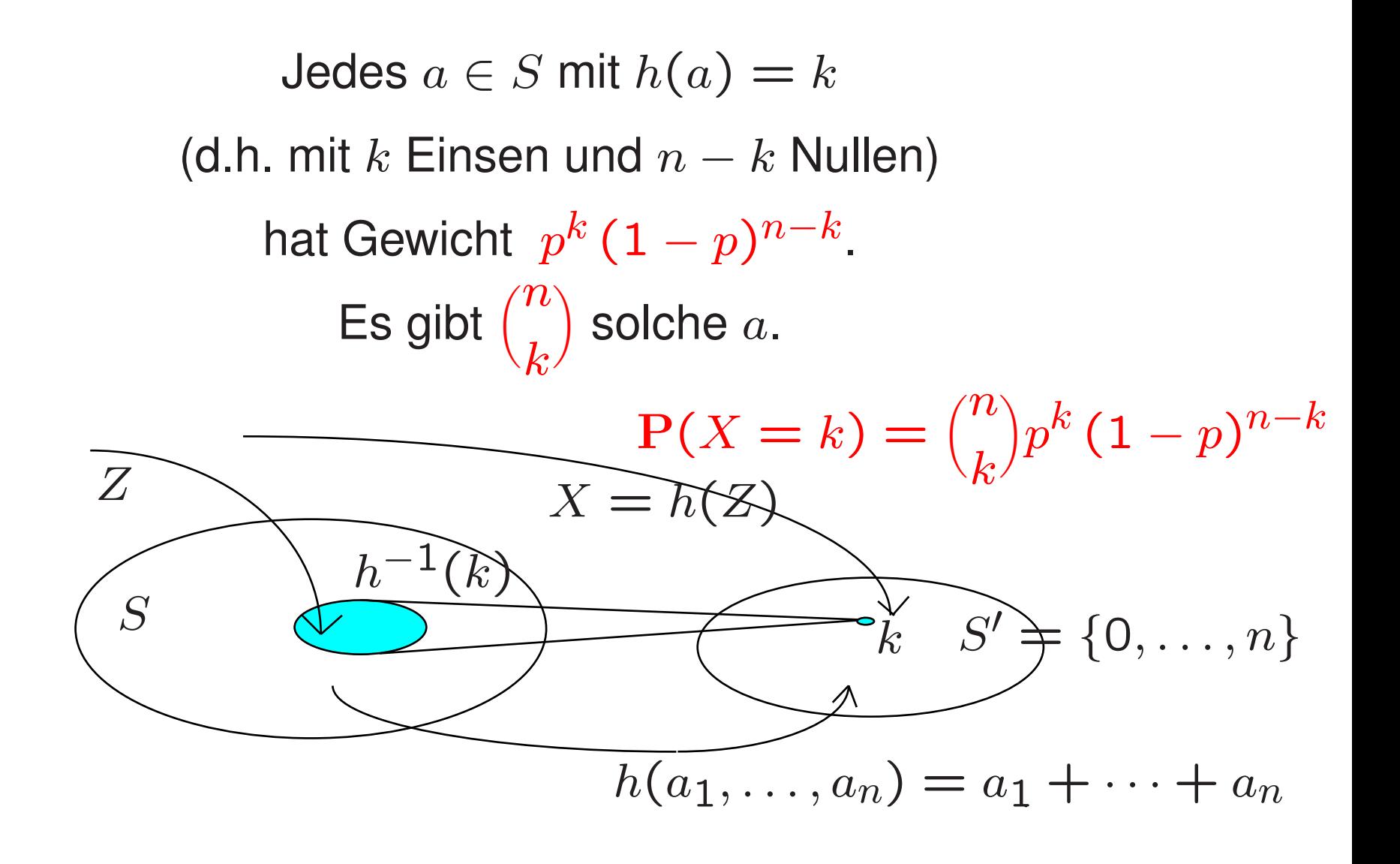

Definition:

Eine Zufallsvariable X mit Zielbereich  $\{0, 1, \ldots, n\}$ heißt *binomialverteilt* mit Parametern n und p, kurz  $\mathsf{Bin}(n, p)$ -verteilt, wenn  $P(X = k) = {n \choose k} p^k q^{n-k}$ ,  $k = 0, 1, ..., n$ , mit  $q = 1 - p$ .

25

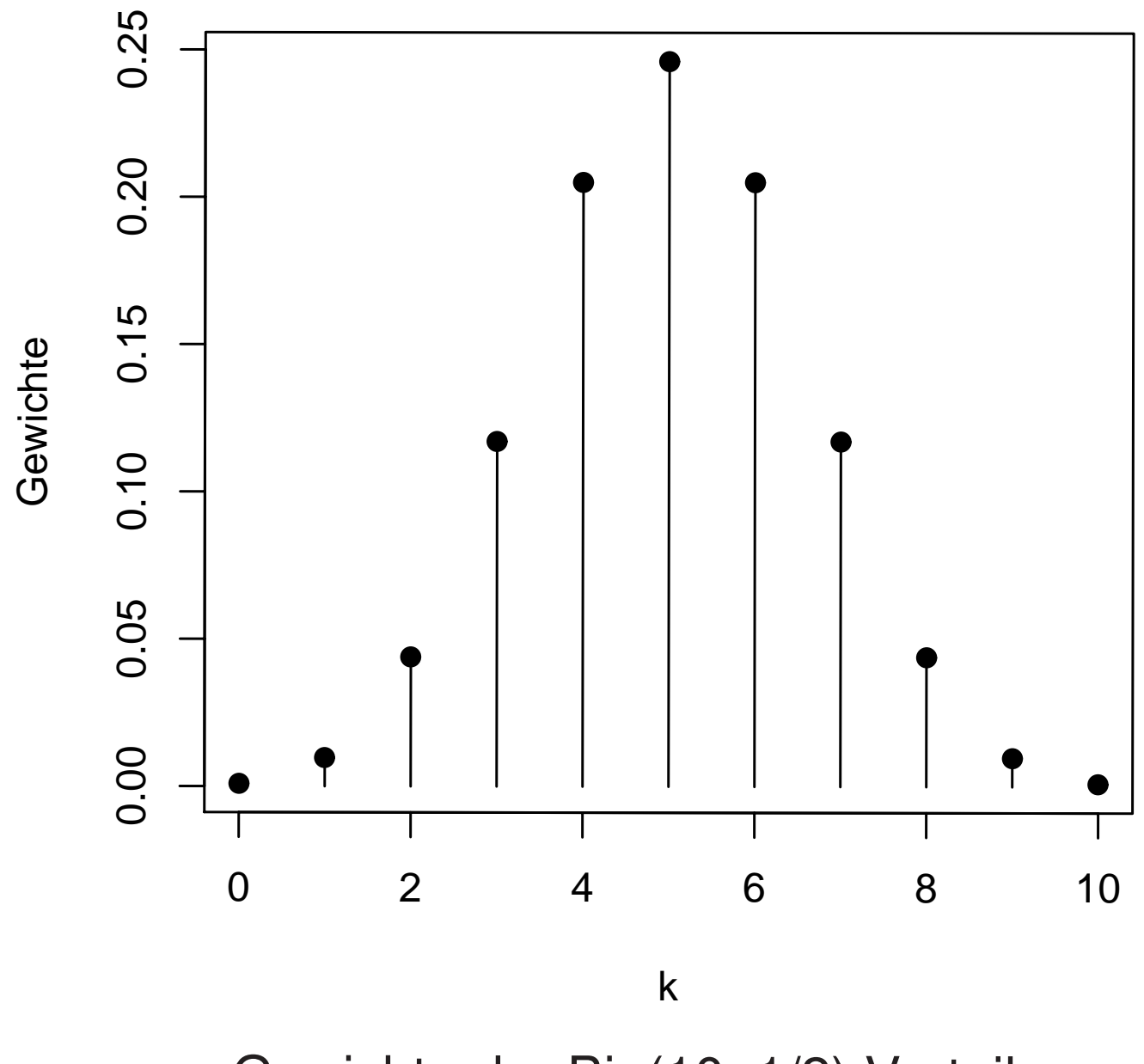

Gewichte der Bin(10, 1/2) Verteilung

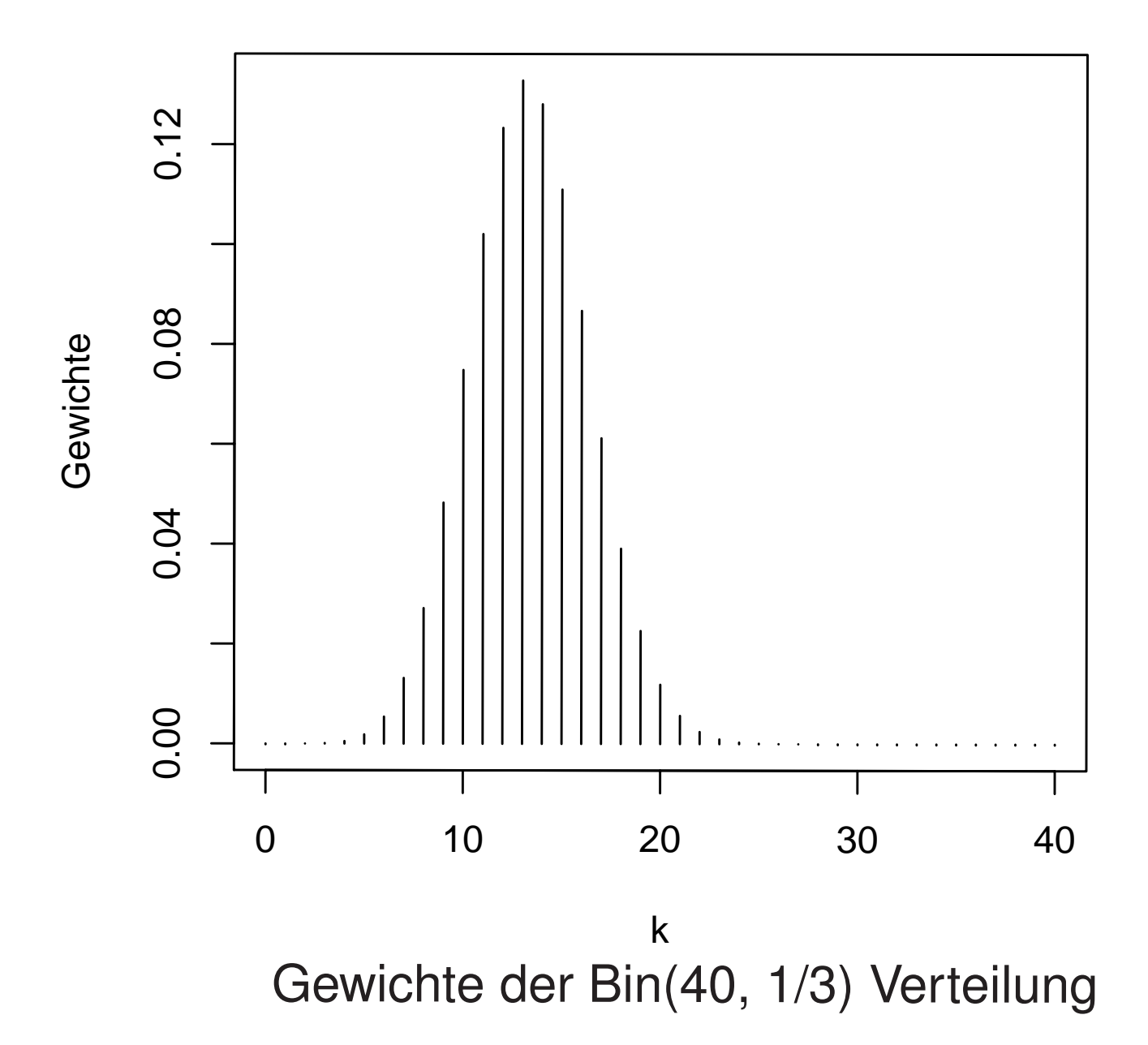

Definition  $((\text{``}n\text{-faches }(p_1,\ldots,p_r)\text{-Würfeln'}))$ : Seien  $r \in \mathbb{N}$  und  $p_1, \ldots, p_r > 0$  mit  $p_1 + \ldots + p_r = 1$ . Wir definieren Gewichte auf  $S := \{a = (a_1, \ldots, a_n) : a_i \in \{1, \ldots, r\}\}\$ durch  $p(a_1,\ldots,a_n) := p_{a_1} \cdot p_{a_2} \cdots p_{a_n}.$ 

Eine Zufallsvariable Z mit diesem Zielbereich S und diesen Verteilungsgewichten  $\rho$  nennen wir  $n$ -faches  $(p_1, \ldots, p_r)$ -Würfeln.

Für jedes  $a \in S$  mit  $k_1$  Komponenten gleich 1,  $k_2$  Komponenten gleich 2,

 $k_r$  Komponenten gleich  $r$ 

 $\sim 1000$ 

ist dann

$$
\mathbf{P}(Z=a)=p_1^{k_1}p_2^{k_2}\cdots p_r^{k_r}
$$

Beispiel: Besetzung der Ergebnisse beim "Würfeln":

$$
X_j := \#\{i \;:\; Z_i = j\}
$$

(die Anzahl der Würfe mit Ergebnis  $j$ ).

$$
X := (X_1, \dots, X_r) \text{ hat Zielbereich}
$$
  

$$
S_{n,r} = \{(k_1, \dots, k_r) : k_1 + \dots + k_r = n\}.
$$

Verteilung von  $X = ?$ 

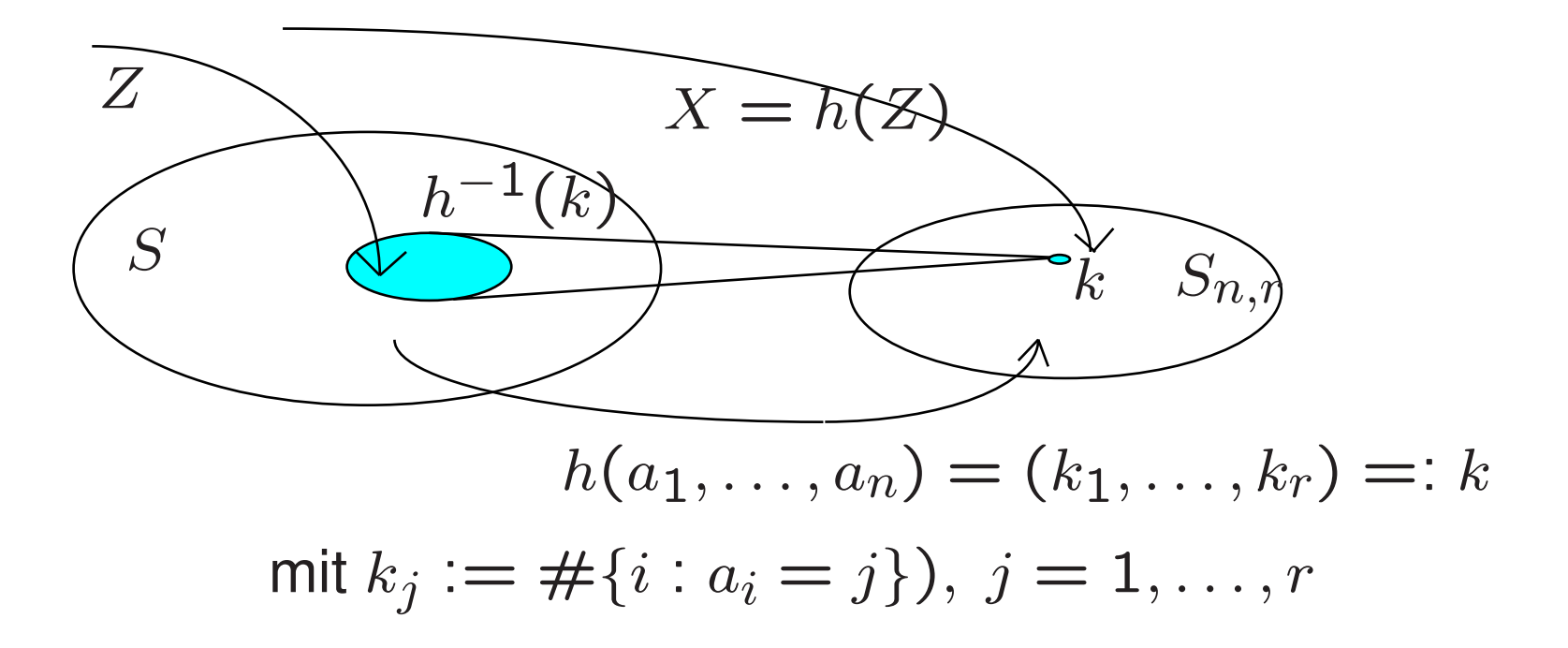

Jedes  $a \in S$  mit  $h(a) = (k_1, \ldots, k_r)$ hat Gewicht  $p_1^{k_1} \dots p_r^{k_r}$ Wieviele solche  $a$  gibt es? Dazu überlegen wir:

Auf wieviele Arten kann man n Objekte so auf  $r$  Fächer verteilen, dass das j-te Fach genau  $k_j$  Objekte enthält? Dabei ist  $k_1 + \cdots + k_r = n$ . Die Antwort ist:  $\binom{n}{k_1} \cdot \binom{n-k_1}{k_2} \cdots \binom{n-k_1-\cdots-k_{r-1}}{k_r}$  $=\frac{n!}{k_1+k_2!\cdots k_n!}$  =:  $\binom{n}{k_1,\ldots,k_r}$ 

Multinomialkoeffizient, lies: n über  $k_1, \ldots, k_r$ 

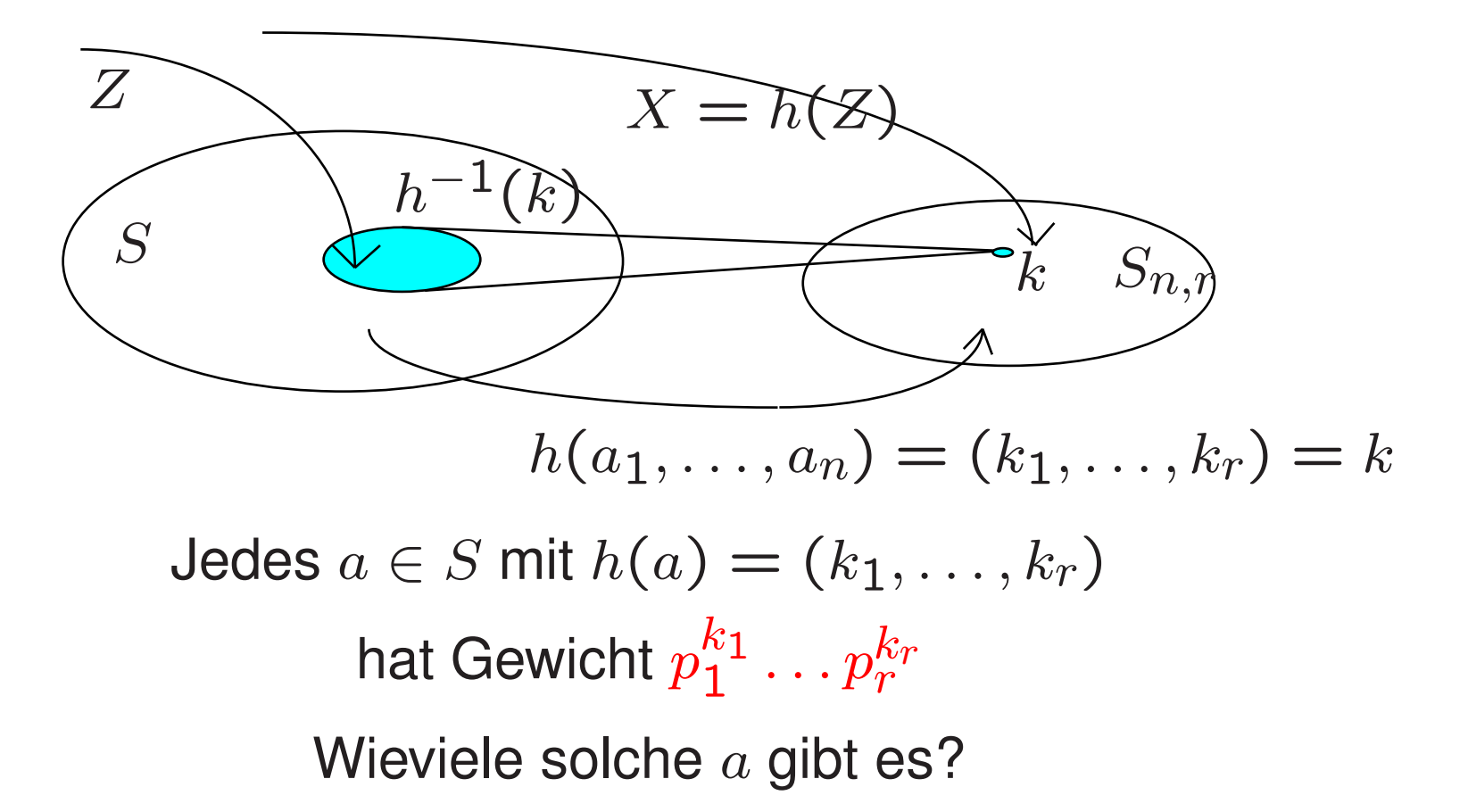

$$
\mathbf{P}(X_1 = k_1, ..., X_r = k_r) = {n \choose k_1, ..., k_r} p_1^{k_1} ... p_r^{k_r}
$$

Definition:

Eine Zufallsvariable  $X$  mit Zielbereich  $S_{n,r}$ heißt *multinomialverteilt* mit Parametern  $n; p_1, \ldots, p_r$ ,

wenn

$$
P(X = (k_1, ..., k_r)) = {n \choose k_1, ..., k_r} p_1^{k_1} ... p_r^{k_r},
$$

$$
(k_1,\ldots,k_r)\in S_{n,r}.
$$

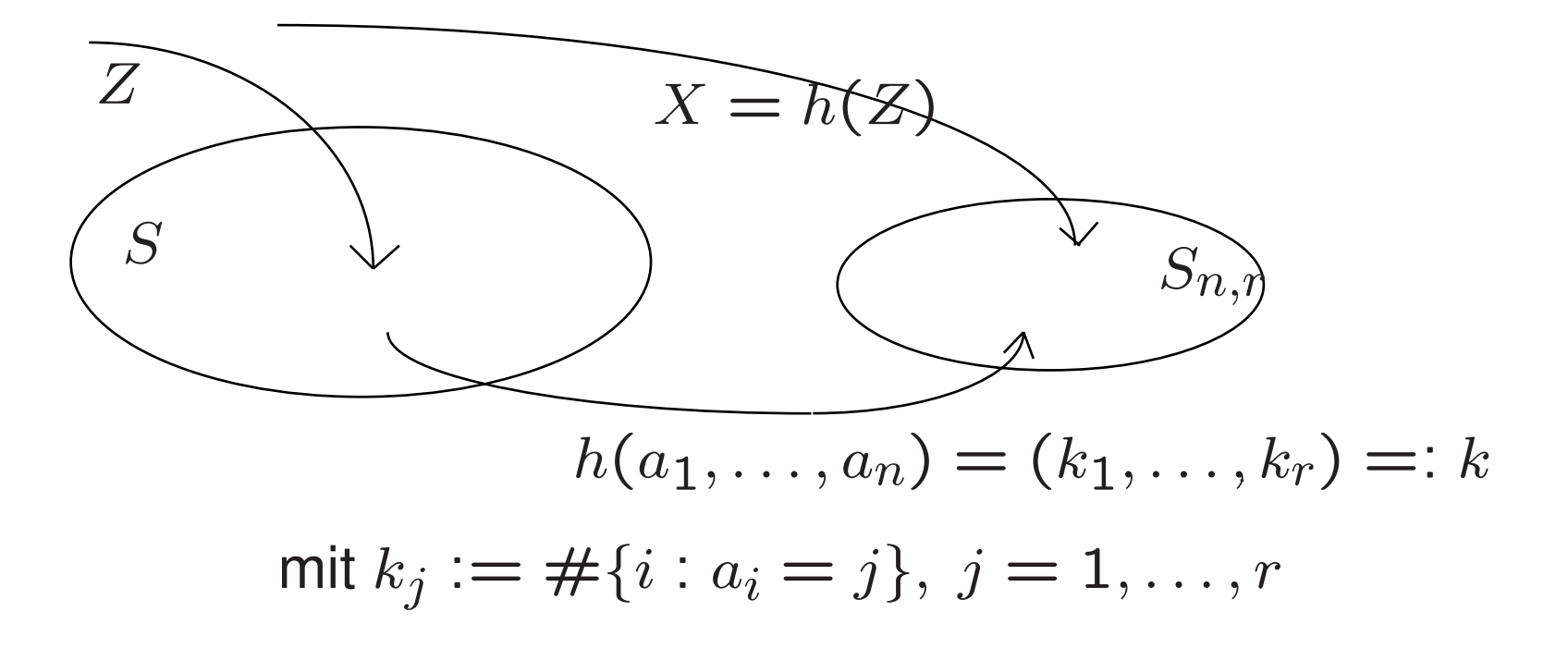

Zwei wichtige Beispiele aus der heutigen Vorlesung  $Stichprobenziehen \rightarrow Münzwurf \rightarrow Binomialverteilung$ 

 $(r=2)$ 

Stichprobenziehen → "Würfeln" → Multinomialverteilung

 $(r=3)$ 

werden illustriert durch die Wandtner'schen R-Programme zu VL 2b.

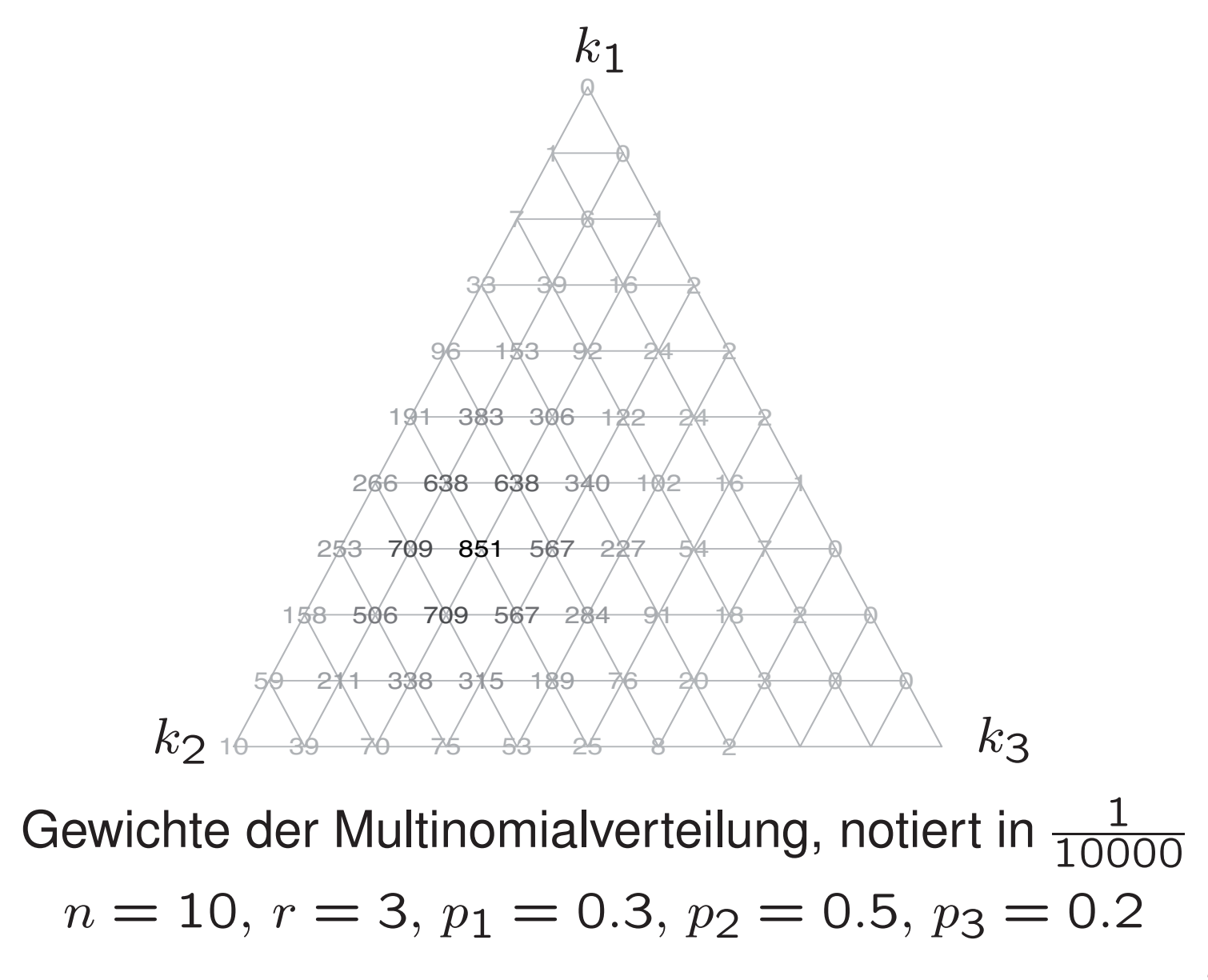